# **Progettazione del Software**

### **Programmazione in Java (4)**

The Collections Framework

#### Domenico Fabio Savo

Dipartimento di Ingegneria Informatica, Automatica e Gestionale Antonio Ruberti

**Sapienza Universit`e di Roma** Sapienza Università di Roma

Le slide di questo corso sono il frutto di una rielaborazione di analogo materiale redatto da Marco Cadoli, Giuseppe De Giacomo, Maurizio Lenzerini e Domenico Lembo

#### **Introduzione al Java Collections Framework**

Il **Java Collections Framework** è una libreria formata da un insieme di **interfacce** e di **classi** che le implementano per lavorare con gruppi di oggetti.

- *•* Le interfacce e le classi del **Collections Framework** si trovano nel package java.util
- *•* Il **Collections Framework** comprende:
	- **– Interfacce**: rappresentano vari tipi di collezioni di uso comune.
	- **– Implementazioni**: sono classi concrete che implementano le interfacce di cui sopra, utilizzando strutture dati efficienti (vedi corso di Algoritmi e Strutture Dati).
	- **– Algoritmi**: funzioni che realizzano algoritmi di uso comune, quali algoritmi di ricerca e di ordinamento su oggetti che implementano le interfacce del **Collections Framework**.

Perch`e usare il **Collections Framework**?

- Generalità: permette di modificare l'implementazione di una collezione senza modificare i clienti.
- *•* **Interoperabilit`a**: permette di utilizzare (e farsi utilizzare da) codice realizzato indipendentemente dal nostro.
- *•* **Efficienza**: le classi che realizzano le collezioni sono ottimizzate per avere prestazioni particolarmente buone (vedi corso di Algoritmi e Strutture Dati).

#### **Interfacce del Collections Framework**

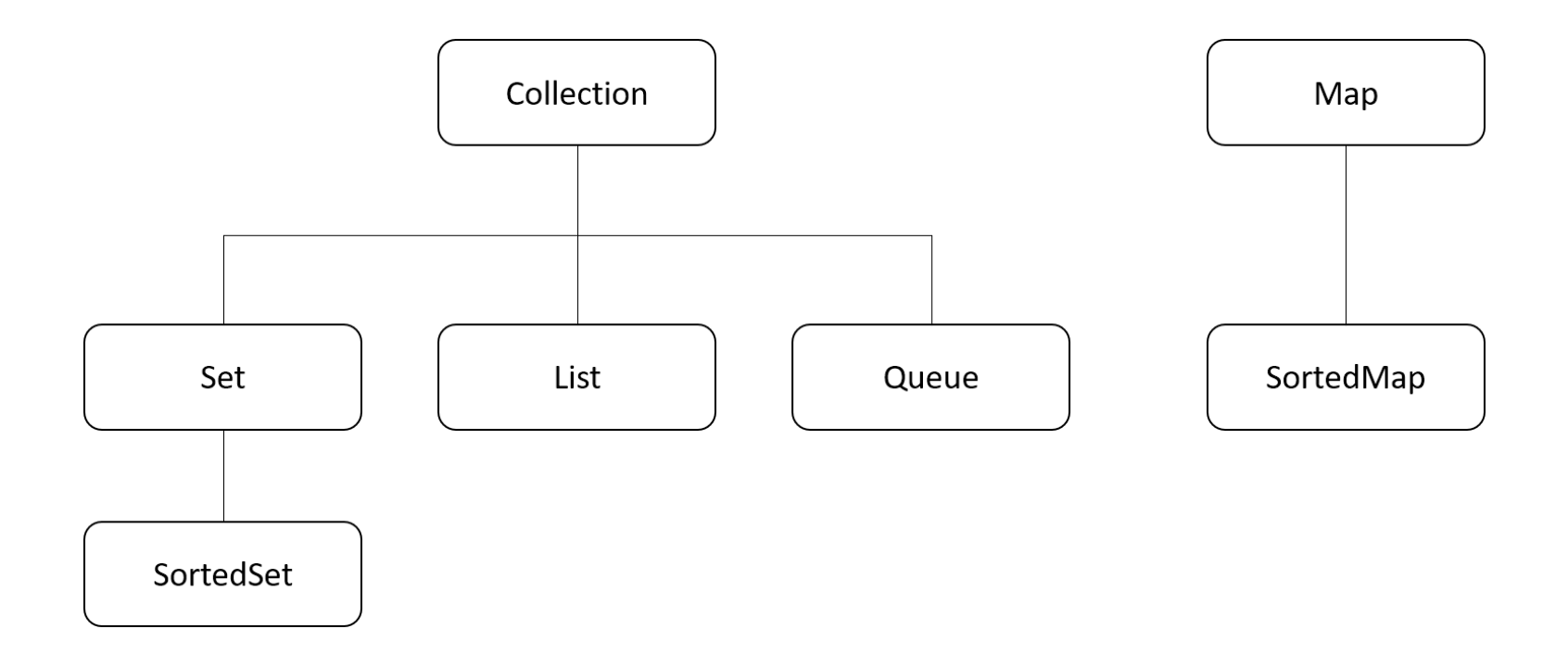

In queste slide ci occuperemo solo di Collection, Set, e List.

A partire dal JSE 1.5, tutte le interfacce del collections framework utilizzano i cosiddetti "generic", risultando in tal modo parametrizzate rispetto alla classe a cui appartengono gli oggetti gestiti dalla collezione.

Per esempio, la dichiarazione dell'interfaccia Collection è la seguente

public interface Collection<E>...

La <E> dice che l'interfaccia è generic (ed E indica un classe generica, che verrà definita in fase di dichiarazione della collezione). Quando si dichiara una istanza di Collection si pu`o (ma è vivamente consigliato farlo) dichiarare il tipo di oggetti contenuti nella collezione (ad es., collezione di stringhe, o di numeri di telefono, ecc....).

Collection<String> rubricaTel;

Specificare il tipo consente al compilatore di verificare (a tempo di compilazione) che il tipo di oggetto inserito nella collezione sia corretto, riducendo in tal modo errori altrimenti visibili solo a tempo di esecuzione.

#### **Interfaccia Collection**

#### L'interfaccia specifica

- *•* Operazioni di base quali inserimento, cancellazione, ricerca di un elemento nella collezione
- *•* Operazioni che lavorano su intere collezioni quali l'inserimento, la cancellazione la ricerca di collezioni di elementi
- *•* Operazioni per trasformare il contenuto della collezione in un array.
	- *•* Operazioni **"opziolanciano** UnsupportedOperationException se non supportati da una data implementazione dell'interfaccia.

```
public interface Collection<E> extends Iterable<E> {
  // Basic Operations
  int size();
  boolean isEmpty();
  boolean contains(Object element);
  boolean add(E element); // Optional
  boolean remove(Object element); // Optional
  Iterator<E> iterator();
```

```
// Bulk Operations
boolean containsAll(Collection<?> c);
boolean addAll(Collection<? extends E> c);//Optional
boolean removeAll(Collection<?> c); //Optional'
boolean retainAll(Collection<?> c); //Optional
void clear(); //Optional
```

```
// Array Operations
Object[] toArray();
<T> T[] toArray(T[] a);
```
}

#### **Interfaccia Set**

```
public interface Set<E> extends Collection<E> {
  // Basic Operations
  int size();
  boolean isEmpty();
  boolean contains(Object element);
  boolean add(E element); //Optional
  boolean remove(Object element); //Optional
  Iterator<E> iterator();
```

```
// Bulk Operations
boolean containsAll(Collection<?> c);
boolean addAll(Collection<? extends E> c);//Optional
boolean removeAll(Collection<?> c); //Optional
boolean retainAll(Collection<?> c); //Optional
void clear(); //Optional
```

```
// Array Operations
Object[] toArray();
\langle T \rangle T[] toArray(T[] a);
```
- Estende Collection ed è usato per rappresentare insiemi
- *•* Non contiene altre dichiarazioni di metodi che non siano già presenti in Collection
- *•* Non permette di avere elementi duplicati (a differenza di Collection)
- *•* equals e hashCode sono ridefinite in modo che due Set sono uguali se contengono gli stessi elementi
- *•* le operazioni "bulk" corrispondono a:
	- **–** s1.containsAll(s2) *⇒*  $S_1$  ⊂  $S_2$ 
		- **–** s1.addAll(s2) *⇒ S*<sup>1</sup> *∪ S*<sup>2</sup>
		- $-$  s1.removeAll(s2)  $\Rightarrow$   $S_1 \backslash S_2$
		- **–** s1.retainAll(s2) *⇒*  $S_1 ∩ S_2$

}

- Un **iteratore** è un oggetto che rappresenta un cursore con il quale scandire una collezione alla quale è associato.
- un iteratore è sempre associato ad un oggetto collezione.
- *•* per funzionare, un oggetto iteratore deve essere a conoscenza degli aspetti più nascosti di una classe, quindi la sua realizzazione dipende interamente dalla classe collezione concreta che implementa la collezione.
- Iterator<E> iterator() in Collection restituisce un iteratore con il quale scandire la collezione oggetto di invocazione.
- Iterator è una interfaccia (non una classe). Questa è sufficiente per utilizzare tutte le funzionalità dell'iteratore senza doverne conoscere alcun dettaglio implementativo.

# **Iterator (cont.)**

```
public interface Iterator<E> {
    boolean hasNext();
    E next();
    void remove(); // Optional
}
```
- *•* Un iteratore ha le seguenti funzionalità:
	- **–** next() che restituisce l'elemento corrente della collezione, e contemporaneamente sposta il cursore all'elemento successivo;
	- **–** hasNext() che verifica se il cursore ha ancora un successore o se si è raggiunto la fine della collezione;
	- **–** remove() che elimina l'elemento restituito dall'ultima invocazione di next();
	- **–** remove() `e opzionale perch`e in certe collezioni non si vuole mettere a disposizione del cliente funzioni che modifichino la collezione durante la scansione dei suoi elementi (come apputo fà remove())

Un iteratore va usato per scandire la collezione come segue:

```
Collection<E> c = ... //collezione dove memorizziamo oggetti istanze di String
...
Iterator<E> it = c.iterator();
while (it.hasNext()) { // finche' il cursore non e' all'ultimo elemento
  E e = it.next(); \frac{1}{2} poni l'elemento corrente in e ed avanza
   ... // processa l'elemento corrente (denotato da e)
}
```
Si noti che l'iteratore non ha alcuna funzione che lo "resetti":

- una volta iniziata la scansione, non si può fare tornare indietro l'iteratore;
- una volta finita la scansione, l'iteratore non è più utilizzabile.

#### **Interfaccia List**

```
public interface List<E> extends Collection<E> {
   // Positional access
   E get(int index);
   E set(int index, E element); //optional
   boolean add(E element); //optional
   void add(int index, E element); //optional
   E remove(int index); //optional
   boolean addAll(int index,
       Collection<? extends E> c); //optional
```

```
// Search
int indexOf(Object o);
int lastIndexOf(Object o);
```

```
// Iteration
ListIterator<E> listIterator();
ListIterator<E> listIterator(int index);
```

```
// Range-view
List<E> subList(int from, int to);
```
- *•* List estende Collection
- *•* List serve a rappresentare il tipo **sequenza** (o lista)
- *•* List pu`o permettere di avere elementi duplicati (come Collection)
- *•* List, oltre alle operazioni ereditate dal Collection, include operazioni per:
	- **–** accesso in base alla posizione
	- **–** restituzione della posizione di un oggetto
	- **–** restituzione di sottosequenze
	- **–** scansione bidirezionale della lista (mediante ListIterator)

}

#### **ListIterator**

List fornisce oltre all'Iterator di tutte le Collection un iteratore più potente che è in grado di scandire la lista sia in avanti che indietro. Questo iteratore `e specificato dall'interfaccia ListIterator

```
public interface ListIterator<E> extends Iterator<E> {
// boolean hasNext();
// E next():
    boolean hasPrevious();
    E previous();
```

```
int nextIndex();
int previousIndex();
```

```
// void remove(); // Optional
   void set(E e); // Optional
   void add(E e); // Optional
}
```
- Include le funzionalità di Iterator;
- *•* Supporta la scansione inversa della lista (hasPrevious() e previous() analoghi a hasNext() e next());
- *•* Restituisce la posizione dell'iteratore nella lista (nextIndex() e previousIndex());
- *•* Permette la sostituzione dell'elemento corrente nella lista (set());
- *•* Permette l'inserimento di un elemento nella lista (add()).

## **ListIterator (cont.)**

- *•* previous() restituisce l'elemento precedente della lista, e contemporaneamente sposta il cursore all'indietro.
- hasPrevious() verifica se il cursore ha ancora un predecessore o si è raggiunto l'inizio della lista.
- *•* nextIndex() e previousIndex() restituiscono l'indice dell'elemento che sarebbe restituito da next() e previous() rispettivamente (ma non spostano il cursore).

All'inizio della lista (quando hasPrevious()==false), previousIndex() restituisce -1, mente alla fine della lista (quando hasNext()==false), nextIndex() retituisce list.size() (gli elementi sono indicizzati come al solito a partire da 0 fino a list.size()-1).

- set(o) pone pari ad o l'elemento nella posizione corrente (che è la posizione che sarebbe restituita da una chiamata a next()).
- *•* add(o) aggiunge l'oggetto o alla lista nella posizione **precedente** a quella corrente (che è la posizione che sarebbe restituita da una chiamata a previous()).

#### **Uso di ListIterator**

ListIterator può essere usato come un Iterator ...

```
List<E> c = ... //lista dove memorizziamo oggetti istanze di E
...
ListIterator<E> it = c.listIterator();
while (it.hasNext()) { // finche' il cursore non e' all'ultimo elemento
  E e = it.next(); \frac{1}{2} poni l'elemento corrente in e ed avanza
                            // processa l'elemento corrente (denotato da e)
}
```
... ma anche per attraversare la lista all'indietro:

```
List<E> c = ... //lista dove memorizziamo oggetti istanze di E
...
ListIterator<E> it = c.listIterator(c.size());
while (it.hasPrevious()) { //finche' il cursore non e' al primo elemento
  E e = it.previous(); \frac{1}{2} poni l'elemento precedente in e ed indietreggia
   ... // processa l'elemento denotato da e
}
```
Si noti che ListIterator listIterator(int i) in List permette di disporre inizialmente il cursore a qualsiasi posizione nella lista.

Ciascuna delle interfacce del Collections Framework è implementata da almeno una classe predefinita che è realizza utilizzando le strutture dati pi`u efficienti per il determinato tipo di collezione *(vedi corso di Algoritmi e Strutture Dati)*.

Queste classi realizzano tutti (e, essenzialmente, soli) i metodi richiesti dall'interfaccia che implementano. Inoltre esse sono dotate di costruttori senza argomenti e ridefiniscono opportunamente equals() e clone().

#### **Implementazioni di Collection**

- *•* Collection: nessuna implementazione specifica.
- Set: implementata dalla classe HashSet che è basata sull'uso di una **tavola hash**, costo della ricerca, inserimento, e cancellazione pari a *O*(1) *(vedi corso di Algoritmi e Strutture Dati)*.
- *•* List: implementata dalle classi
	- **–** ArrayList che `e basata su un **array dinamico**, costo della ricerca pari a *O*(1), inserimento e cancellazione *O*(*n*);
	- **–** LinkedList che `e basata su una **lista doppia** (con riferimento al successore ed al predecessore), costo della ricerca, inserimento e cancellazione *O*(*n*), ma inserimento/cancellazione in testa, coda, e durante la scansione dell'iteratore *O*(1);